## <sup>в</sup> *Календарно-тематичне планування (До підручника Й.Я. Ривкінд)*

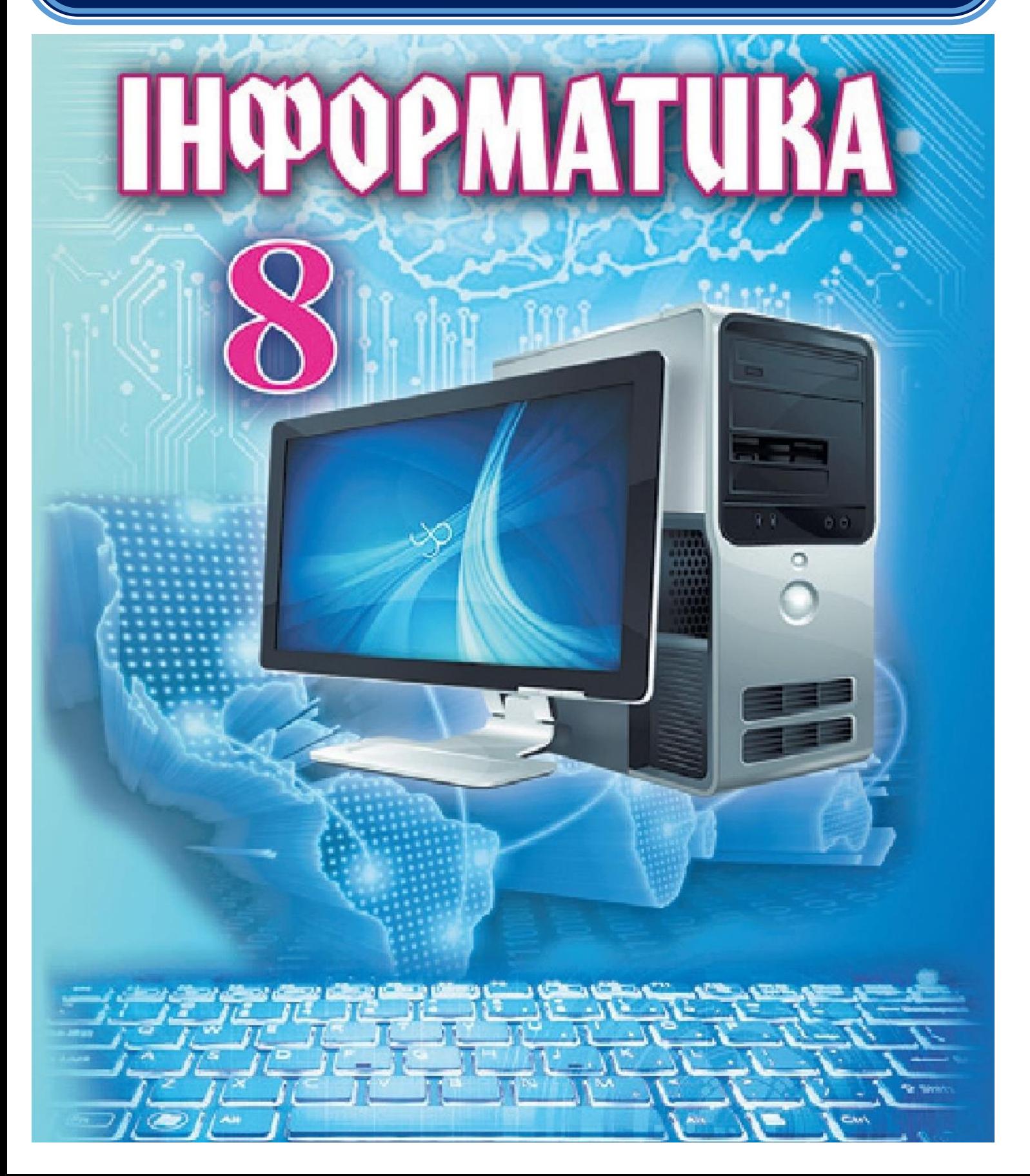

## *Календарно-тематичне планування уроків інформатики для 8 класу* **(До підручника «Інформатика 8 клас») Автори: Ривкінд Й.Я., Лисенко Т.І., Чернікова Л.А., Шакотько В.В.**

*Згідно з навчальною програмою, затвердженою наказом МОНмолодьспорту України від 06.06.2012 р. № 664 (з урахуванням змін, затверджених наказом МОН України від 29.05.2015 № 585).*

## **Навчальна програма:**

Програма курсу «Інформатика» для 5-9 класів загальноосвітніх навчальних закладів (автори: Мирослав Жалдак, Наталія Морзе*,* Ганна Ломаковська, Галина Проценко, Йосиф Ривкінд, Віктор Шакотько) – [Електронний ресурс]. – Режим перегляду: <http://www.mon.gov.ua/activity/education/zagalna-serednya/navchalni-programy.html>

Програму підготували:

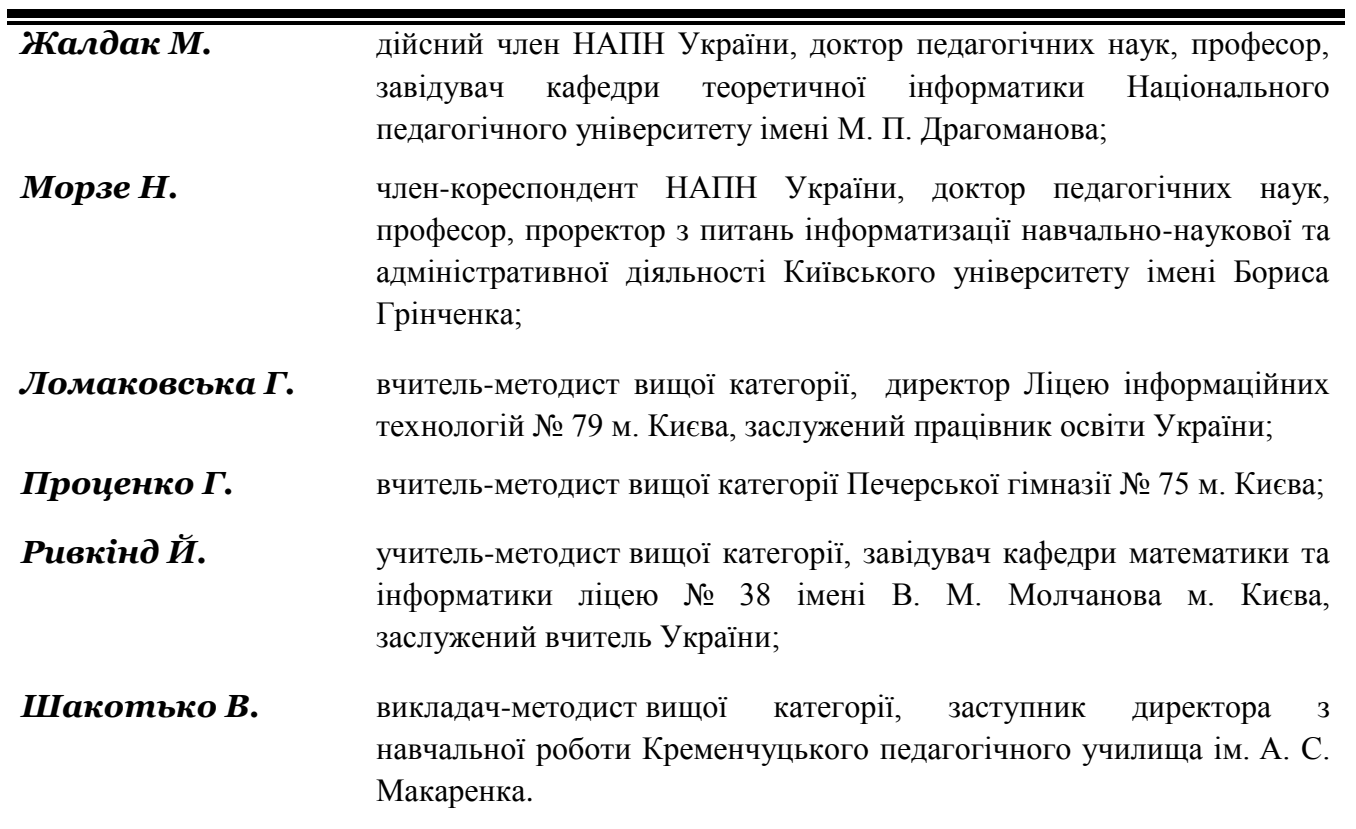

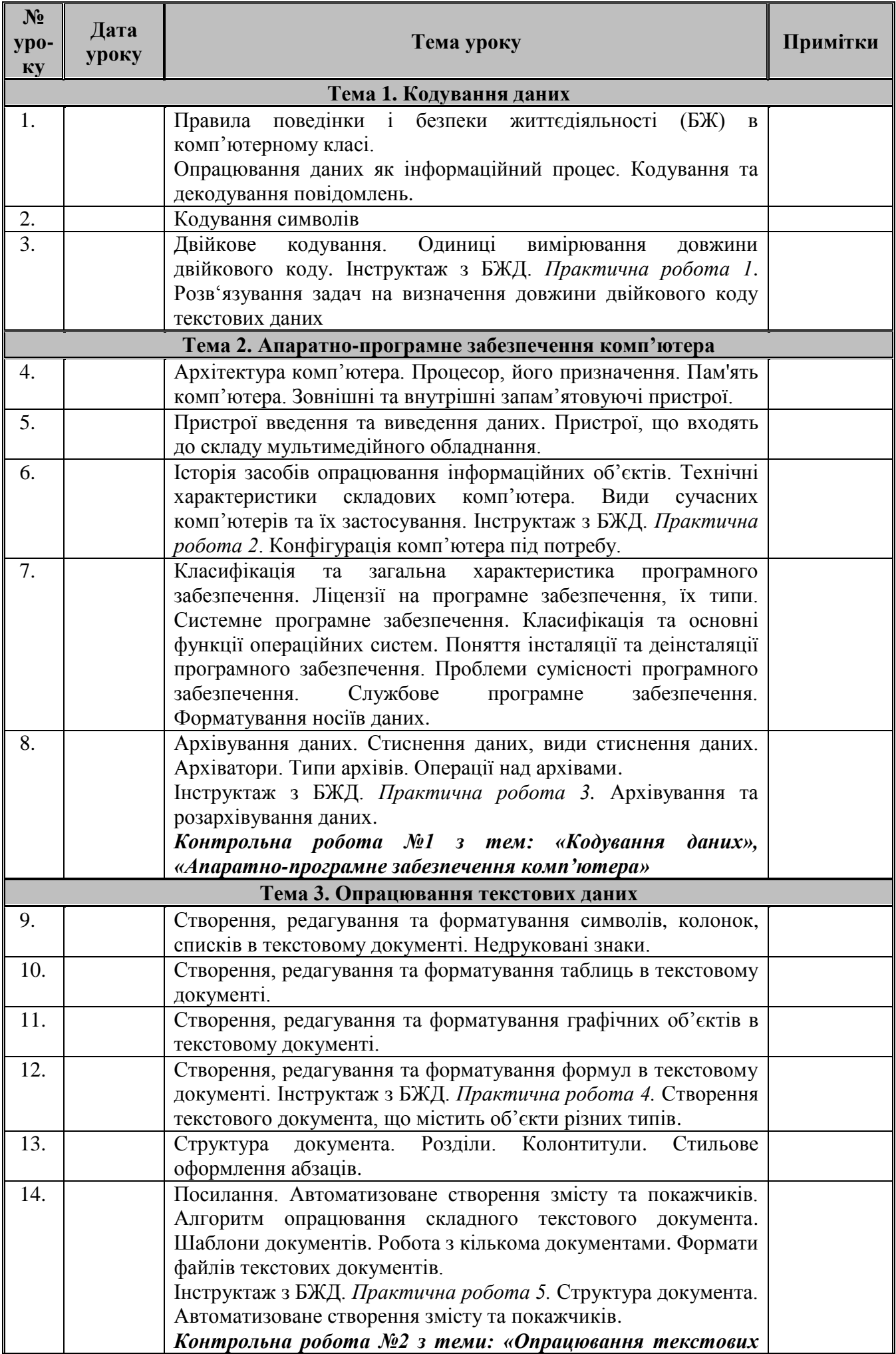

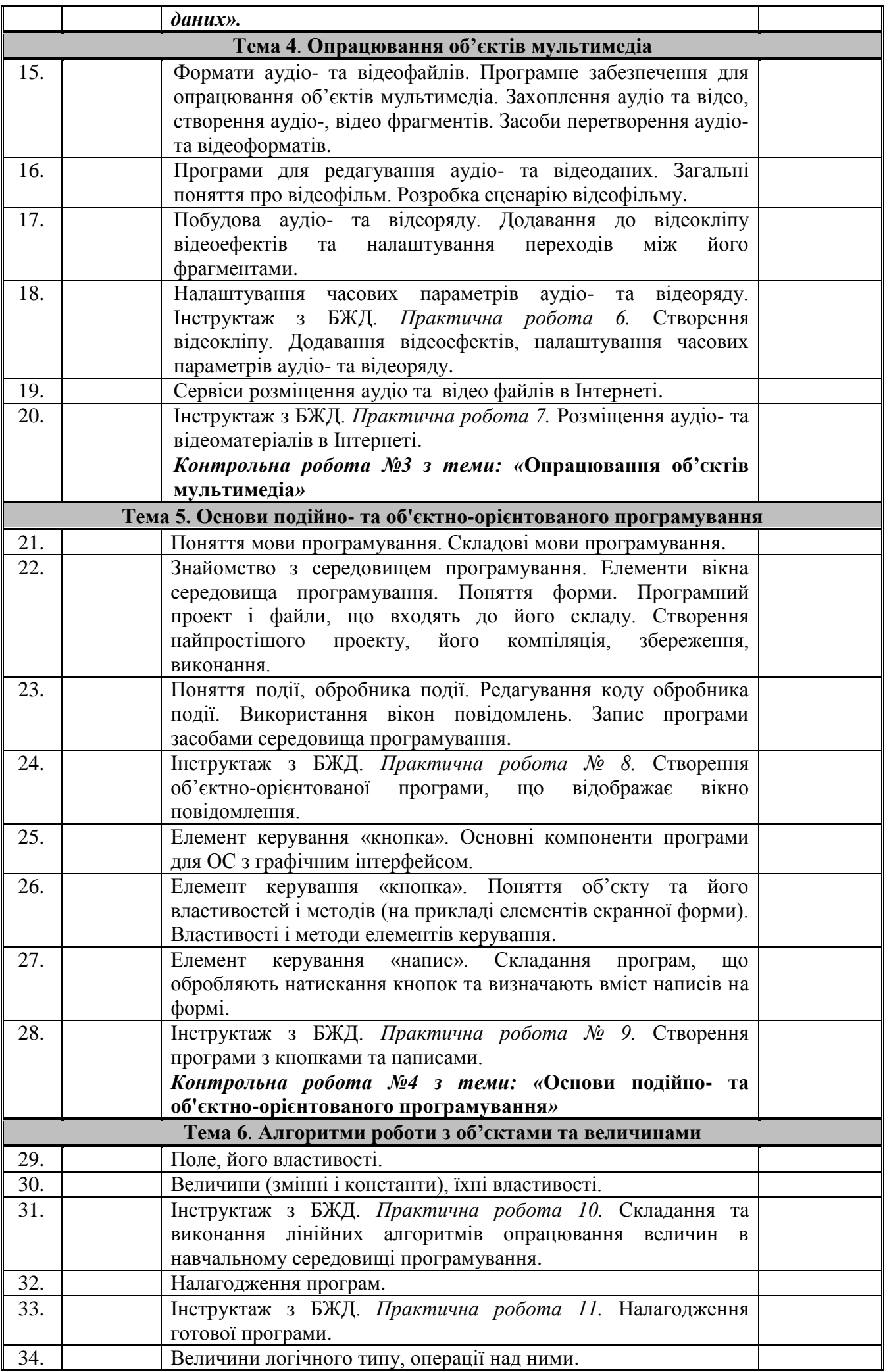

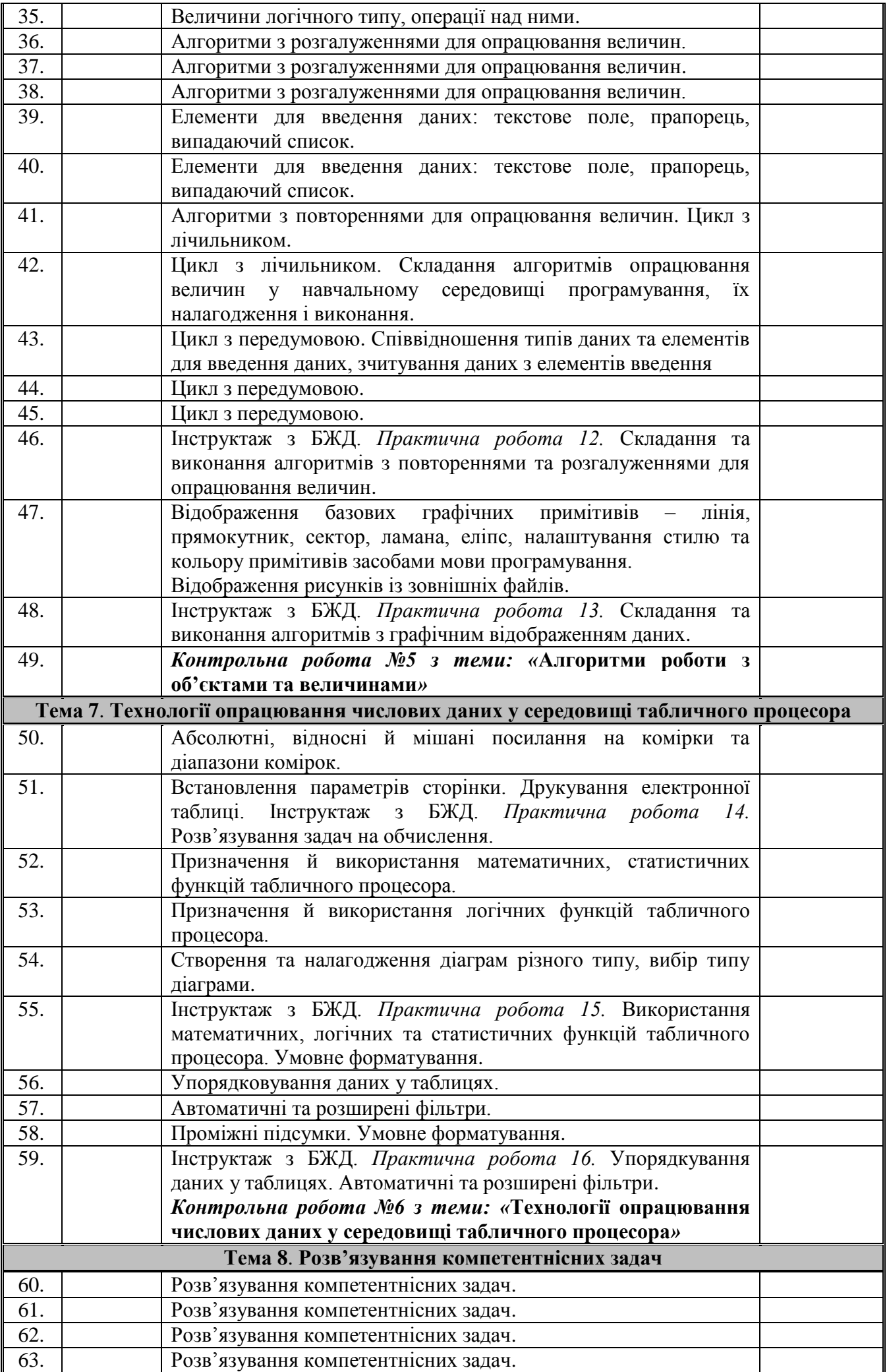

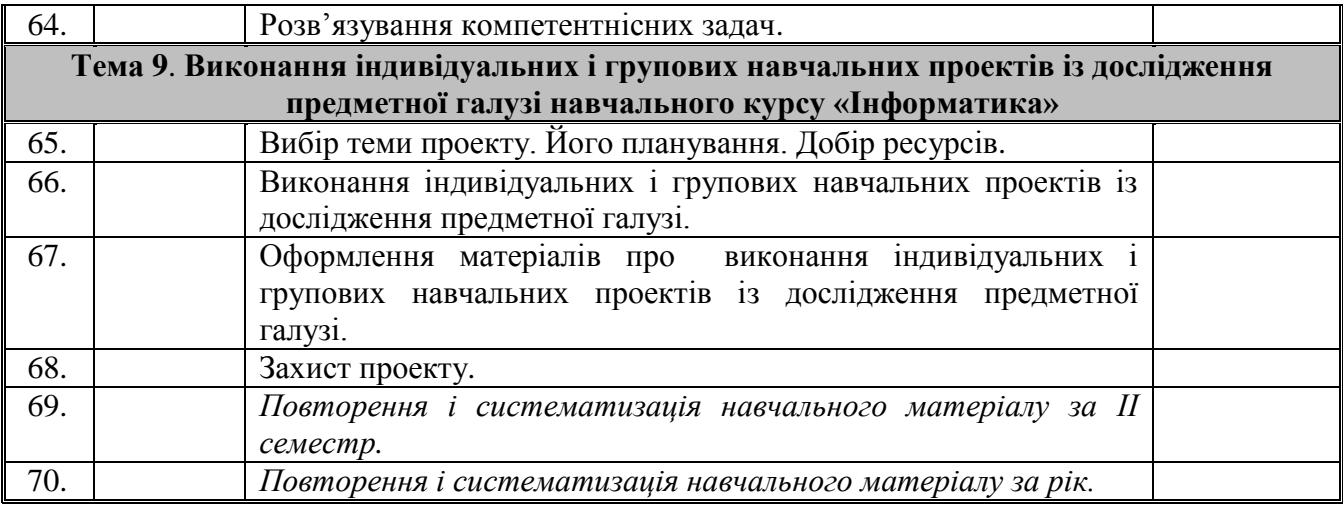